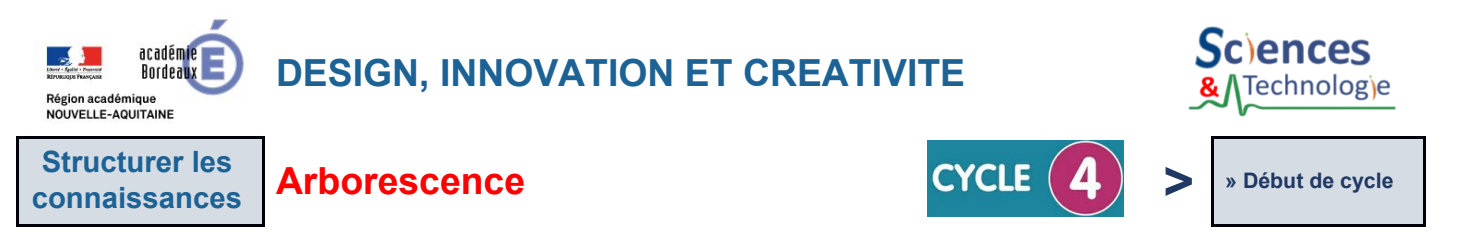

## Pour **organiser, structurer et stocke**r **des ressources numériques ou fichiers**, on utilise une **structure** appelée **« arborescence »**.

● Lors des **différents travaux** utilisant l'outil informatique, nous **créons des fichiers numériques**. Ceux-ci ont besoin d'être **stockés et organisés** de manière **structurée** dans des espaces numériques.

La structure matérielle d'une arborescence peut être créée à partir d'unités d'enregistrement dans par exemple :

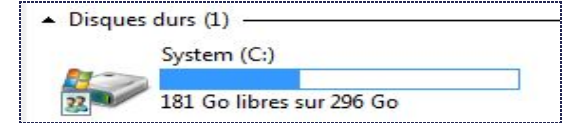

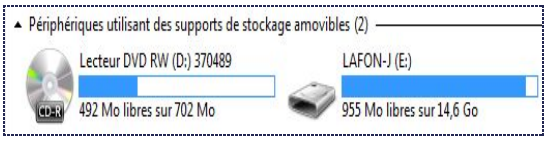

*Un disque local Un lecteur amovible*

Dans l'arborescence, les fichiers stockés possèdent une **extension propre au logiciel utilisé** qui permet de les **repérer** et **ouvrir directement** en double cliquant dessus.

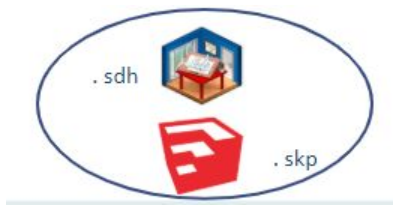

*Exemple pour les modèles de conception assistée par ordinateur où les extensions sont .sdh ou .skp.*

● Pour bien **organiser** une arborescence, on enregistre **les fichiers** et **les dossiers** avec un **nom explicite**. Chaque **fichier** possède une **adresse**.

On peut retrouver un **fichier** rangé dans des **sous-dossiers** et des **dossiers** grâce à son adresse :

| ▼ Ordinateur ▼ Lecteur DVD RW (D:) 370489 ▼ V4 - 04-05-17 ▼ Master ▼ mBlock ARDUALA ▼<br>Graver sur disque<br>Organiser v |                                         |                  |                       |            |
|----------------------------------------------------------------------------------------------------|-----------------------------------------|------------------|-----------------------|------------|
|                                                                                                    |                                         |                  |                       |            |
|                                                                                                    | Fichiers actuellement sur le disque (6) |                  |                       |            |
| <b>E</b> Bibliothèques                                                                                                    | Extension à installer dans mBlock       | 04/05/2017 14:07 | Dossier de fichiers   |            |
|                                                                                                    | mblock-alarme                           | 04/05/2017 14:07 | Dossier de fichiers   |            |
| □ Ordinateur                                                                                                    | alarme-arduino-mblock-ELEVES.odt        | 13/04/2017 21:24 | Texte OpenDocu        | 3 580 Ko   |
| E I System (C:)                                                                                                    | alarme-arduino-mblock-PROFESSEUR.odt    | 13/04/2017 21:06 | Texte OpenDocu        | 3 581 Ko   |
| <b>E</b> Lecteur DVD RW (D:) 370489                                                                                       | arduino-alarme.mov<br>图                 | 13/04/2017 10:34 | <b>Film OuickTime</b> | 146 866 Ko |

*Le fichier : «alarme-arduino-mblock-ELEVES.odt» est enregistré avec l'adresse suivante :* D:/V4-04-05-17/Master/mBlock ARDUALA/

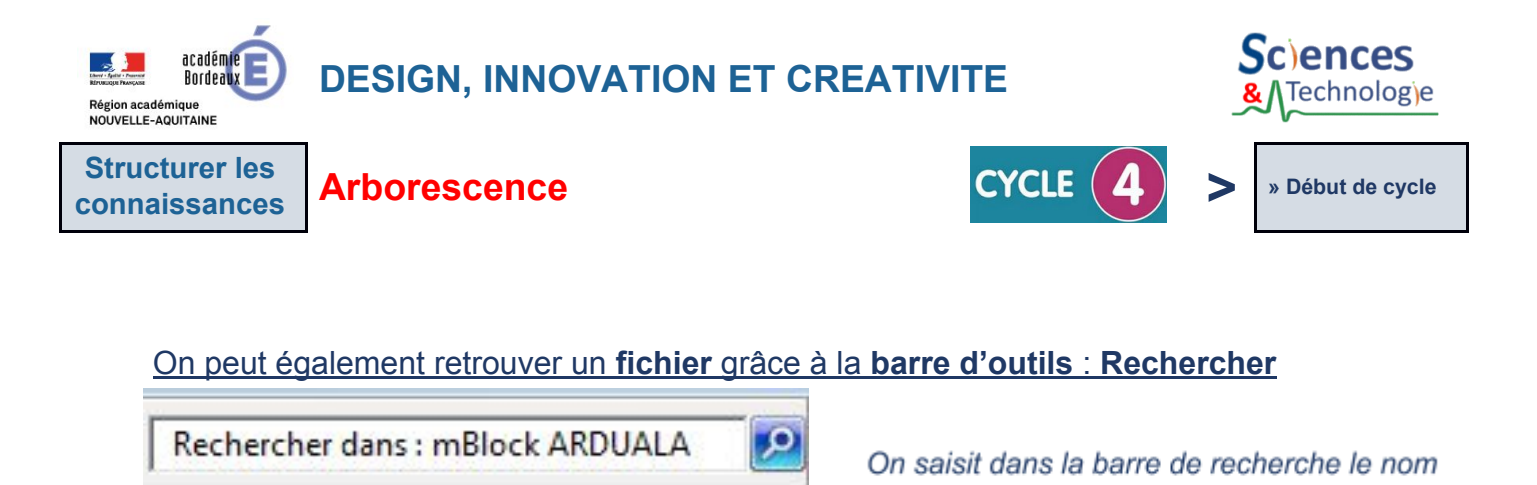

● Pour créer, renommer ou connaître les propriétés d'un **dossier** ou d'un **sous-dossier**, il faut :

du fichier.

Affichage

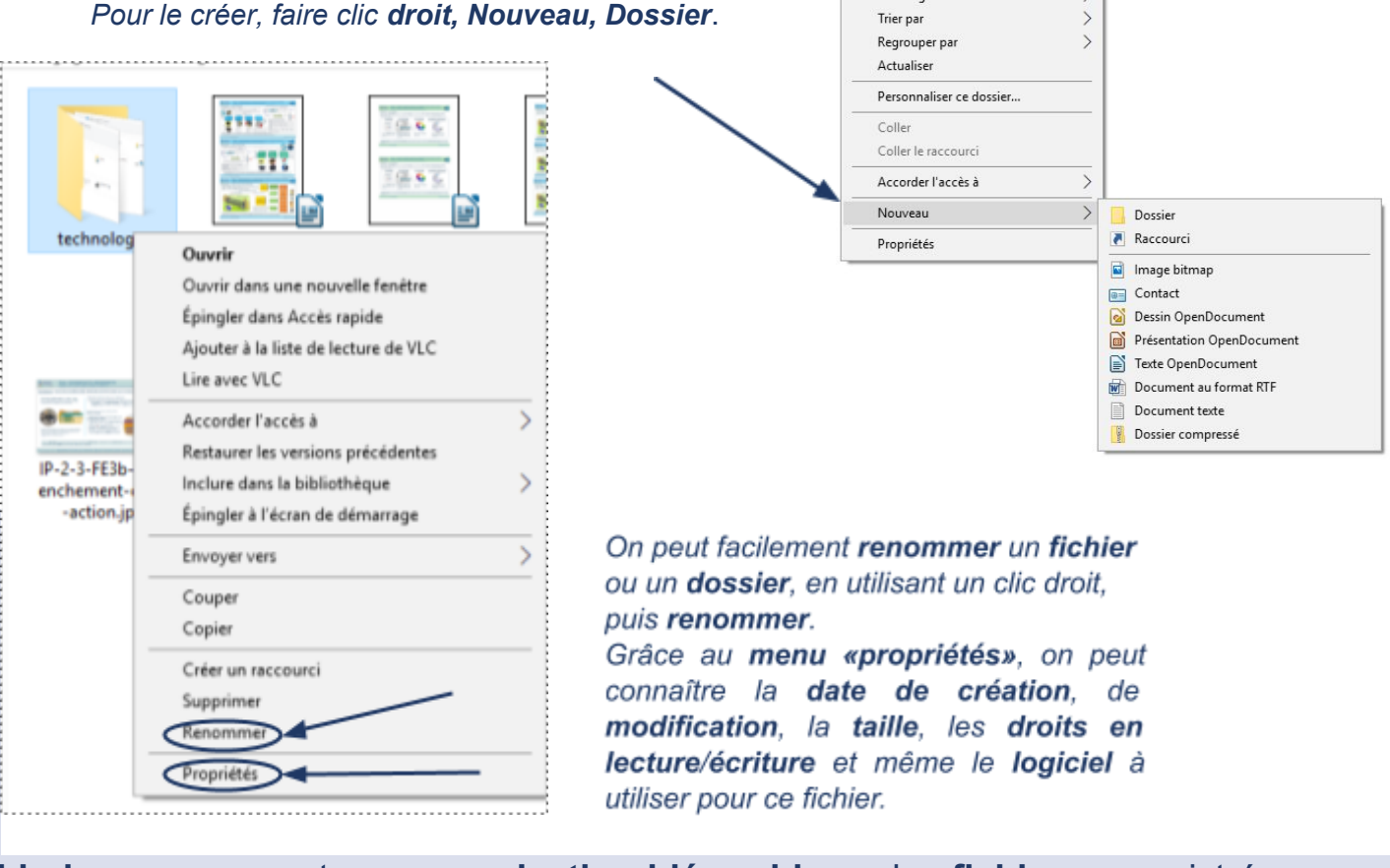

**L'arborescence** est une **organisation hiérarchique** des **fichiers** enregistrés sur une unité **(espace) de stockage**.

Les fichiers sont organisés dans **des dossiers (répertoires)** et **sous-dossiers (sous répertoires)** aux **noms explicites** pour les retrouver plus facilement.